## 都立第三商業高等学校 定時制課程 インターネットを活用した出願について

本校定時制課程では、第一次募集において、インターネット出願を実施します。〔第二次募集では例年通り 窓口で出願を受け付けるので、ご注意ください。〕

出願は、出願サイトで情報を入力し、中学校の承認を受け、本校へデータを送信することにより行います。 調査書等の出願書類は、都内の中学校に在籍している方は、中学校を通じて、本校へ簡易書留郵便等により 提出してください。それ以外の方は、出願に要する書類は本校へ直接簡易書留郵便等により提出してくださ い。

なお、成人受検者特別措置による受検を希望する場合は、事前に本校定時制課程教務部(03-3641-0380) までご連絡ください。

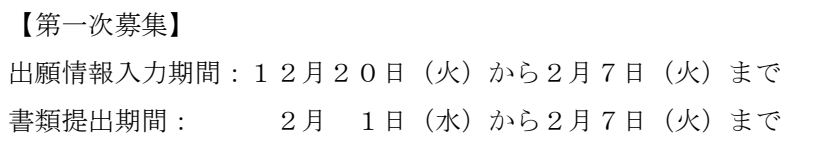

また、受検票は出願サイト上で交付するので、各自でダウンロードして印刷し、キリトリ線で切り取り、 検査日当日に持参してください。

合格発表については、校内での掲示による発表と、出願サイト上での個別の合否照会を行います。 入学考査料の納付は、クレジットカードによる支払いと、納付書による支払いのどちらかを選択します。 詳細は次ページ以降のフロー図をご覧ください。

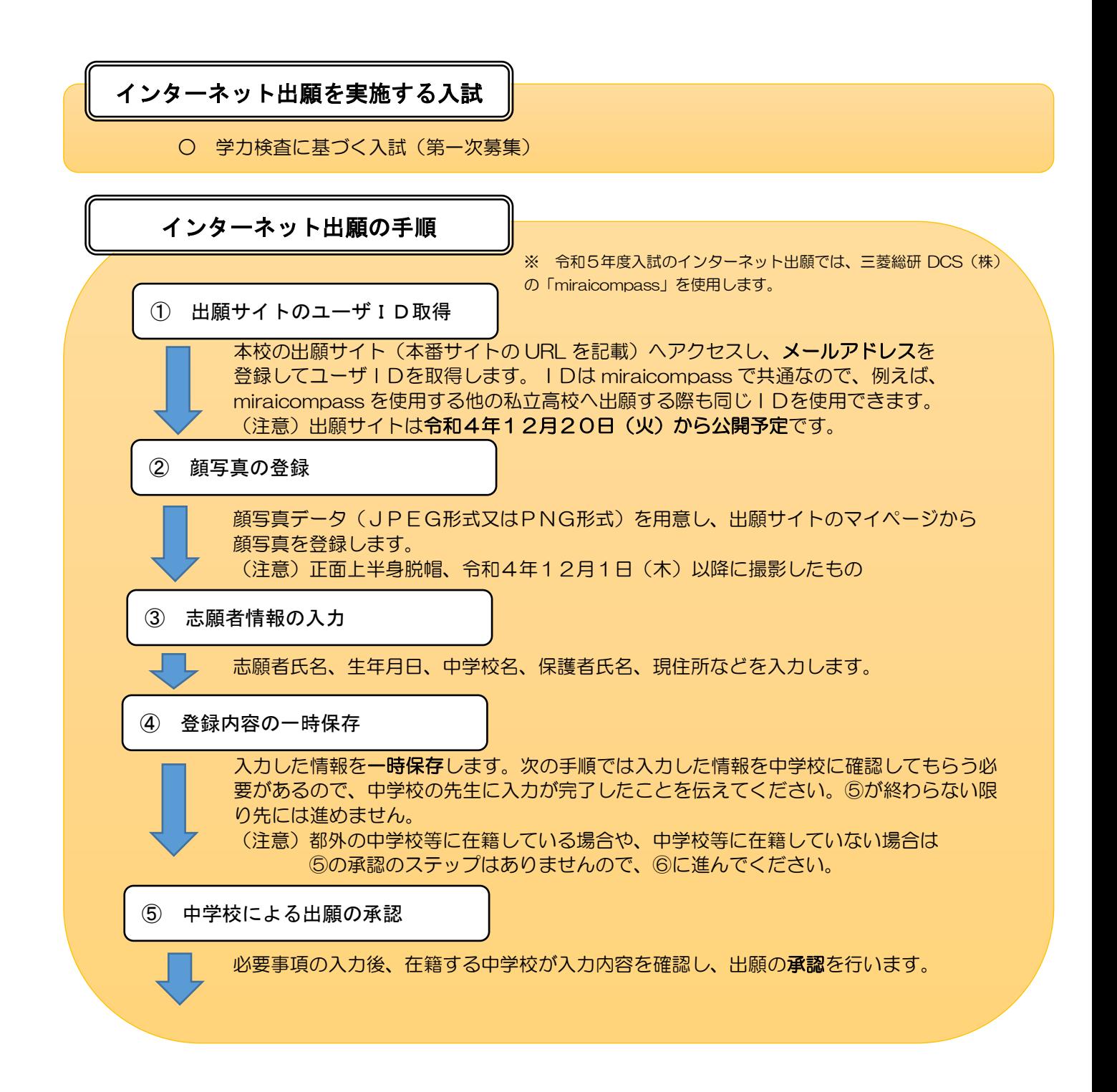

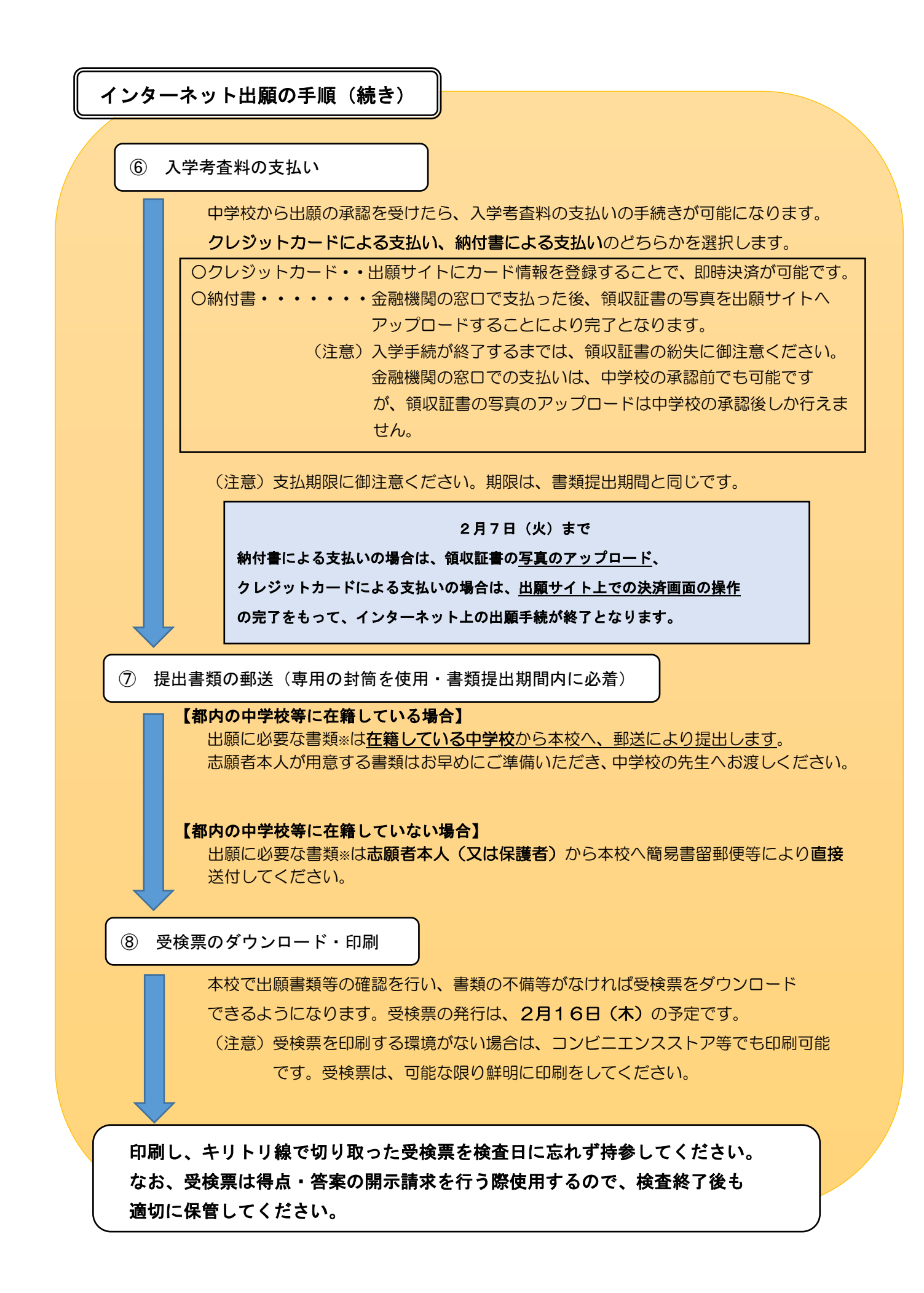

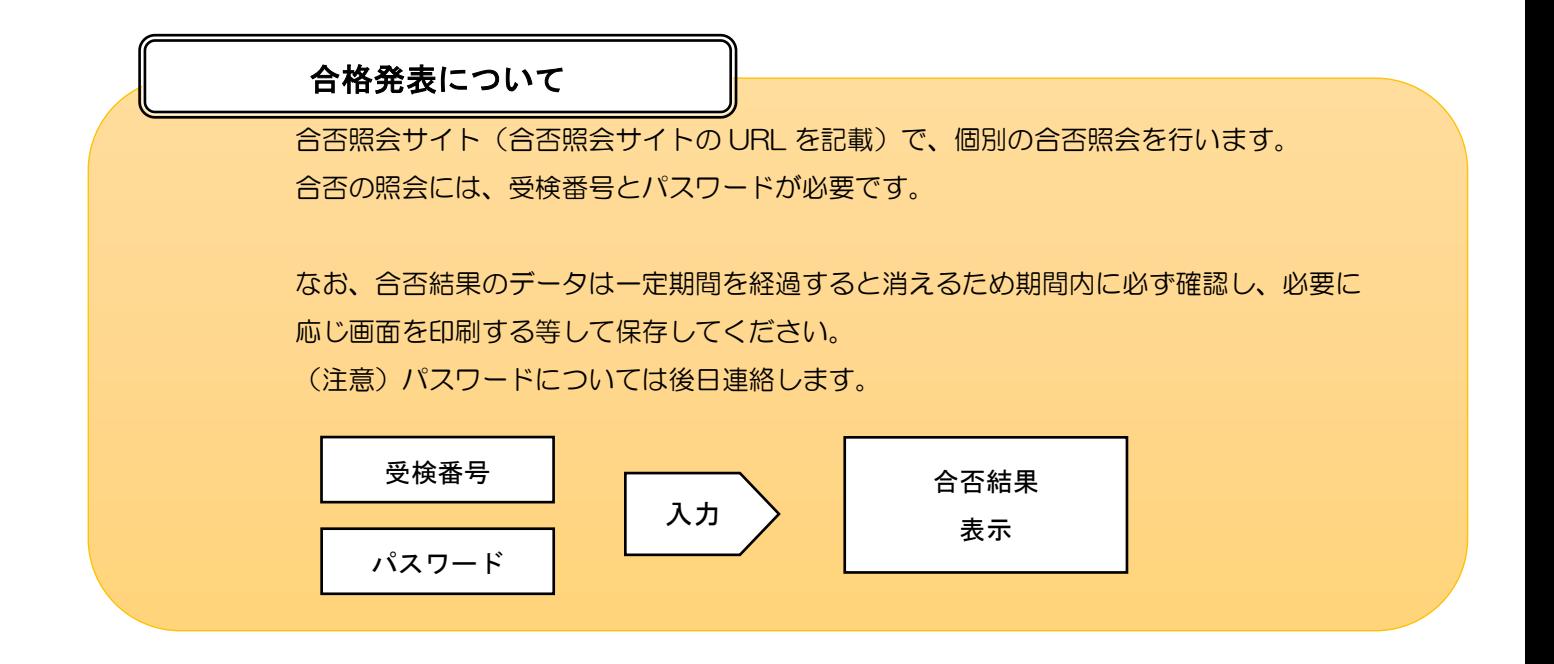